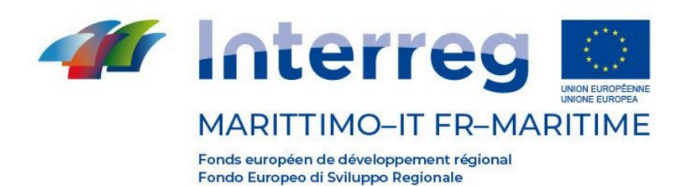

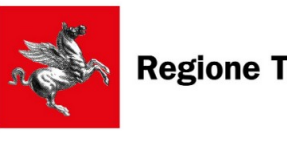

## **Regione Toscana**

Direzione Competitività Territoriale della Toscana e Autorità di Gestione Settore Attività internazionali e di attrazione degli investimenti Autorità di Gestione PC INTERREG V-A Italia Francia "Marittimo" 2014- 2020 Via Pico della Mirandola, 22/24 50132 FIRENZE Tel. +39 055 4382577 Fax +39 055 4384110 [www.interreg-maritime.eu](http://www.interreg-maritime.eu/) Indirizzo PEC: [regionetoscana@postacert.toscana.it](mailto:regionetoscana@postacert.toscana.it) Indirizzo e-mail: [marittimo1420@regione.toscana.it](mailto:marittimo1420@regione.toscana.it)

Prot. n. 0076009

*Comunicazione ai Capofila dei progetti del V Avviso n° 5 del 25/02/2022 // Communication aux Chefs de file des projets du Vème Appel n° 5 du 25/02/2022*

**Oggetto/Object:** PC IFM 2014-2020 Progetti finanziati nell'ambito del V Avviso – Aggiornamento Linee guida e modulistica per la modifica del progetto approvato // Projets financés dans le cadre du Vème Appel – Mise à jour des lignes directrices et formulaires pour la modification du projet approuvé.

*[en français en bas]*

Ai CF dei progetti del V Avviso

Gentili Capofila,

con la presente vi informiamo che sul sito web del Programma, alla sezione:

Programma / Gestione documenti / Modifiche di un progetto approvato

sono state aggiornate le Linee guida e la modulistica per la domanda di modifica del progetto approvato.

Vi informiamo, inoltre, che è stata pubblicata anche la "Check list post approvazione di una richiesta di modifica di progetto" dove sono riportati gli adempimenti da seguire a seguito dell'approvazione (Esito finale) trasmessa dall'Autorità di Gestione.

Restiamo a disposizione per eventuali chiarimenti.

Cordiali saluti,

L'Autorità di Gestione PC IFM 2014-2020

\*\*\*\*\*\*

La cooperazione al cuore del Mediterraneo 1 La coopération au cœur de la Méditerranée

Mesdames, Messieurs,

Nous vous informons que sur le site Internet du Programme, dans la section:

Programme / Gestion des documents / Modifications d'un projet approuvé

les Lignes directrices et les formulaires pour la demande de modification du projet approuvé ont été mis à jour.

Nous vous informons également que la "Checklist après approbation d'une demande de modification du projet" a été publiée, qui liste les étapes à suivre après l'approbation (Résultat final) envoyée par l'Autorité de Gestion.

Nous restons disponibles pour tout besoin et clarification.

Bien cordialement,

L'Autorité de Gestion PC IFM 2014-2020